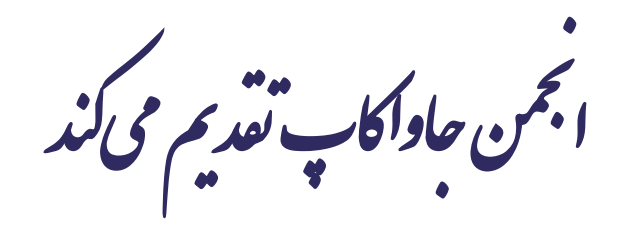

**دوره برنامه نويسی جاوا**

**پروژه سوم**

صادق علی اکسری

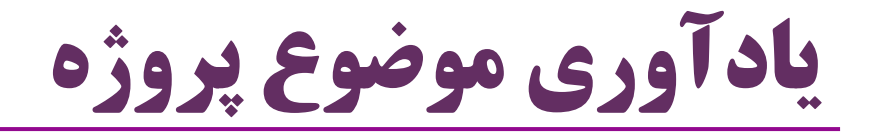

- موضوع پروژه: نرم افزاری برای مدیریت یک کتابخانه عمومی
	- مدیریت کتاب ها و اعضای کتابخانه
	- امکان ثبت، حذف و ویرایش اعضا و کتاب ها
		- امکان جستجو در کتاب ها و اعضا
			- امکان امانت و عودت کتاب

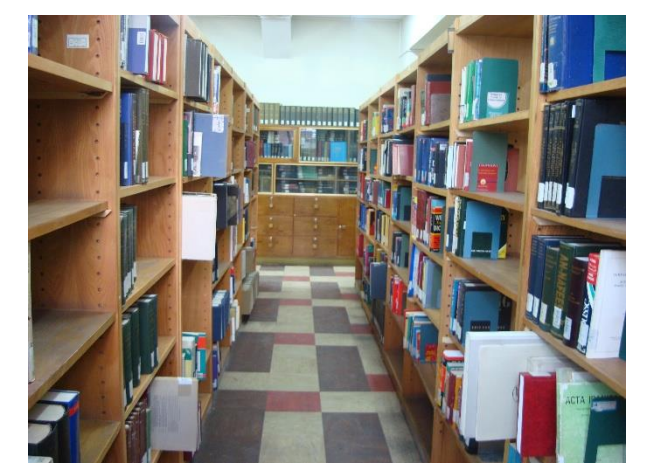

2 **پروژه سوم ir.asta@aliakbary انجمن جاواکاپ**

## یادآوری نتایج فاز قبل )پروژه دوم(

- مفاهیم **برنامه نويسی شیءگرا** را به کار بستیم
- از مهارت های برنامه نویسی جدیدی که آموختیم، بهره گرفتیم

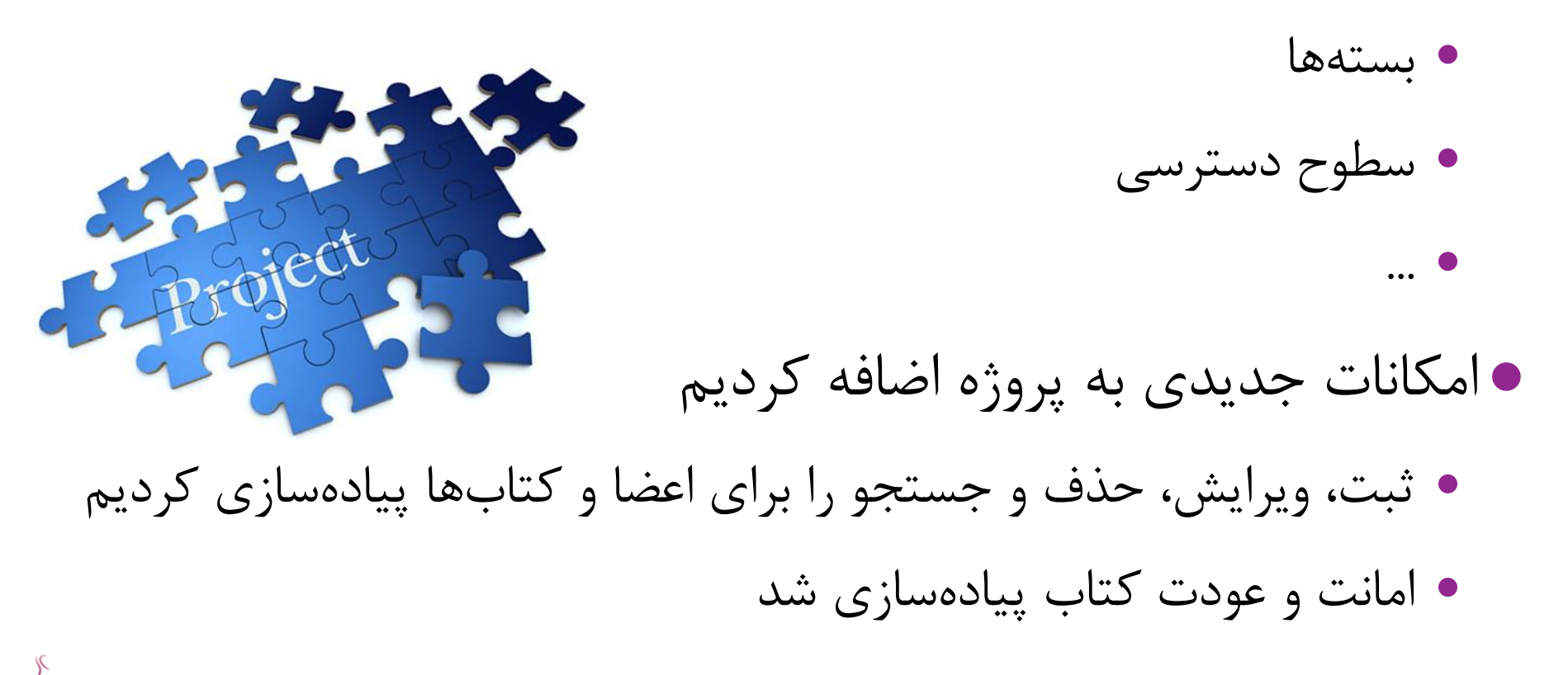

نیازمندی های فاز سوم پروژه

- بخشهایی از پروژه را بازنویسی کنیم
	- هدف این فاز: تمرین مفاهیم زیر
		- وراثت
		- چندریختی
			- واسط
		- مدیریت خطا و استثنا
			- UML نمودارهای
- در این فاز، امکانات جدیدی به برنامه اضافه نمی شود
- فقط زیرساخت و پیاده سازی آن بهبود می یابد و تصحیح می شود

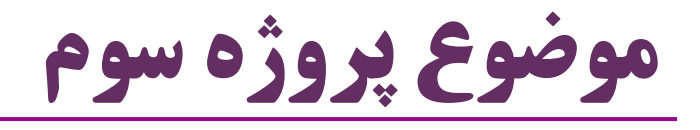

- در این بخش تعدادی کالس و واسط معرفی می شوند کالس های الزم را پیاده سازی کنید
	- از این کالس ها برای پیاده سازی پروژه استفاده کنید

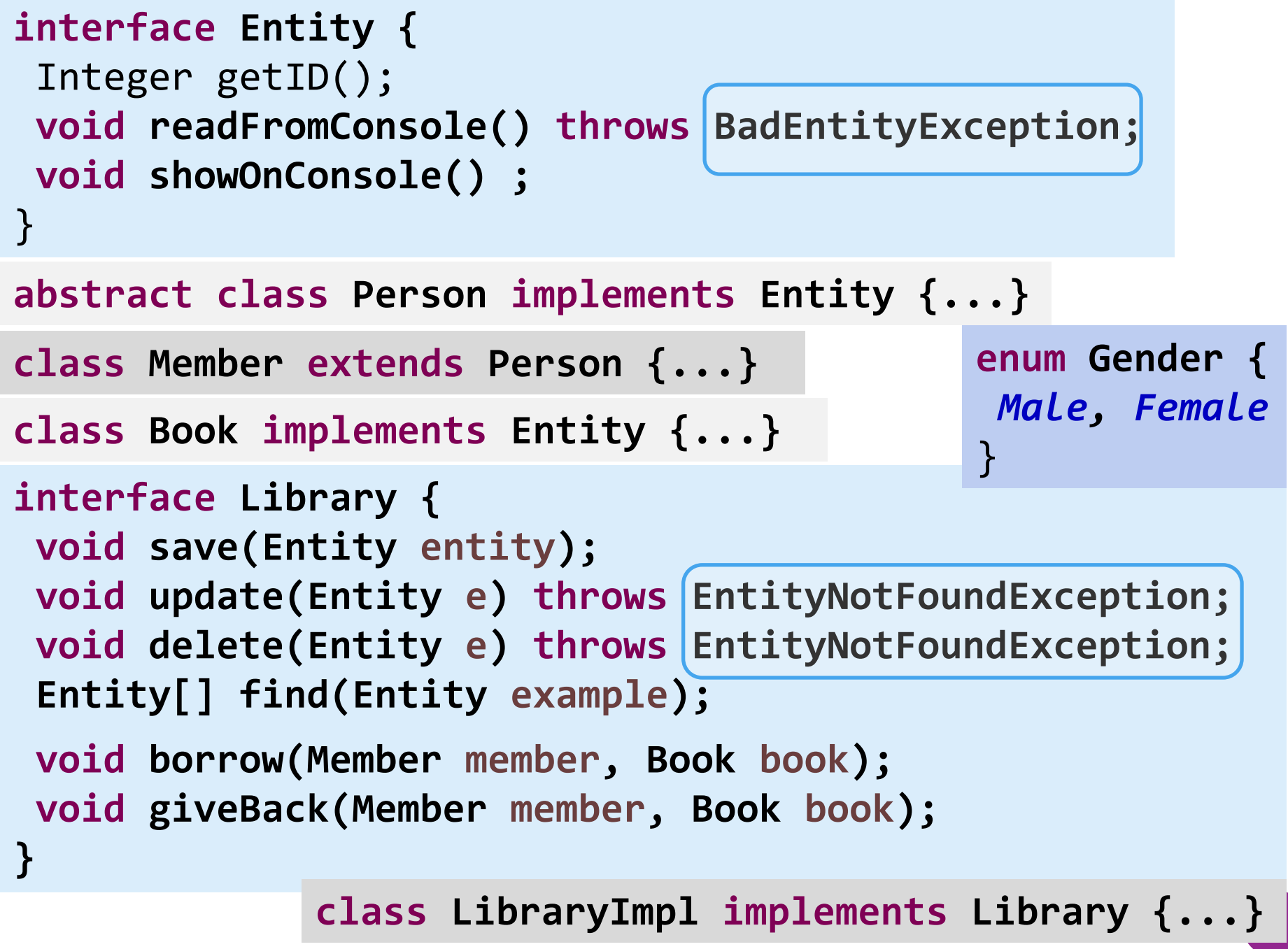

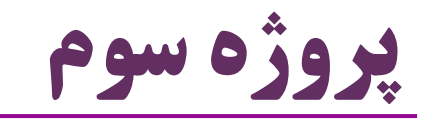

 واسط های طراحی شده را در نظر بگیرید و سپس: -1 کالس های مطرح شده را پیاده سازی کنید -2 برنامه را بازنویسی کنید از کالس ها و واسط های جدید استفاده کنید استثناهای )exception )معرفی شده را پیاده سازی و استفاده کنید -3 برای این طراحی، Diagram Class UML رسم کنید واسط ها و کالس ها را در نمودار بگنجانید و ارتباط بین آن ها را مشخص کنید

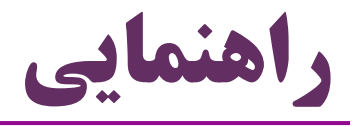

- یکی از این دو روش را برای نگهداری اشیاء به کار گیرید: یک آرایه از کتاب ها و یک آرایه از اعضا ایجاد کنید و یا یک آرایه از همه موجودیت ها تعریف کنید در موارد لازم از عملگر instanceof برای تشخیص نوع شیء  $\bullet$ 
	- استفاده کنید
	- مثالً در متد update در Library برای این که بفهمیم موجودیت موردنظر کتاب است یا عضو روند اجرای برنامه، مشابه مراحل قبلی پروژه است
	- یک برنامه مبتنی بر کنسول که یک منو در اختیار کاربر قرار می دهد

حرفه ای باشید

 برنامه را به صورت کامل پیاده سازی کنید با برخی از نکات در اثر تکمیل برنامه مواجه می شوید برنامه را چند بار اجرا کنید و سناریوهای مختلف را آزمایش کنید برنامه ای که مفصالً تست نشده، هنوز کامل نیست تولید مستندات مناسب )javadoc) در تهیه نمودار UML به جزئیات دقت کنید چه نوع ارتباطی بین کالس ها و واسط ها هست؟ هر جا ابهام داشتید، در اینترنت جستجو کنید

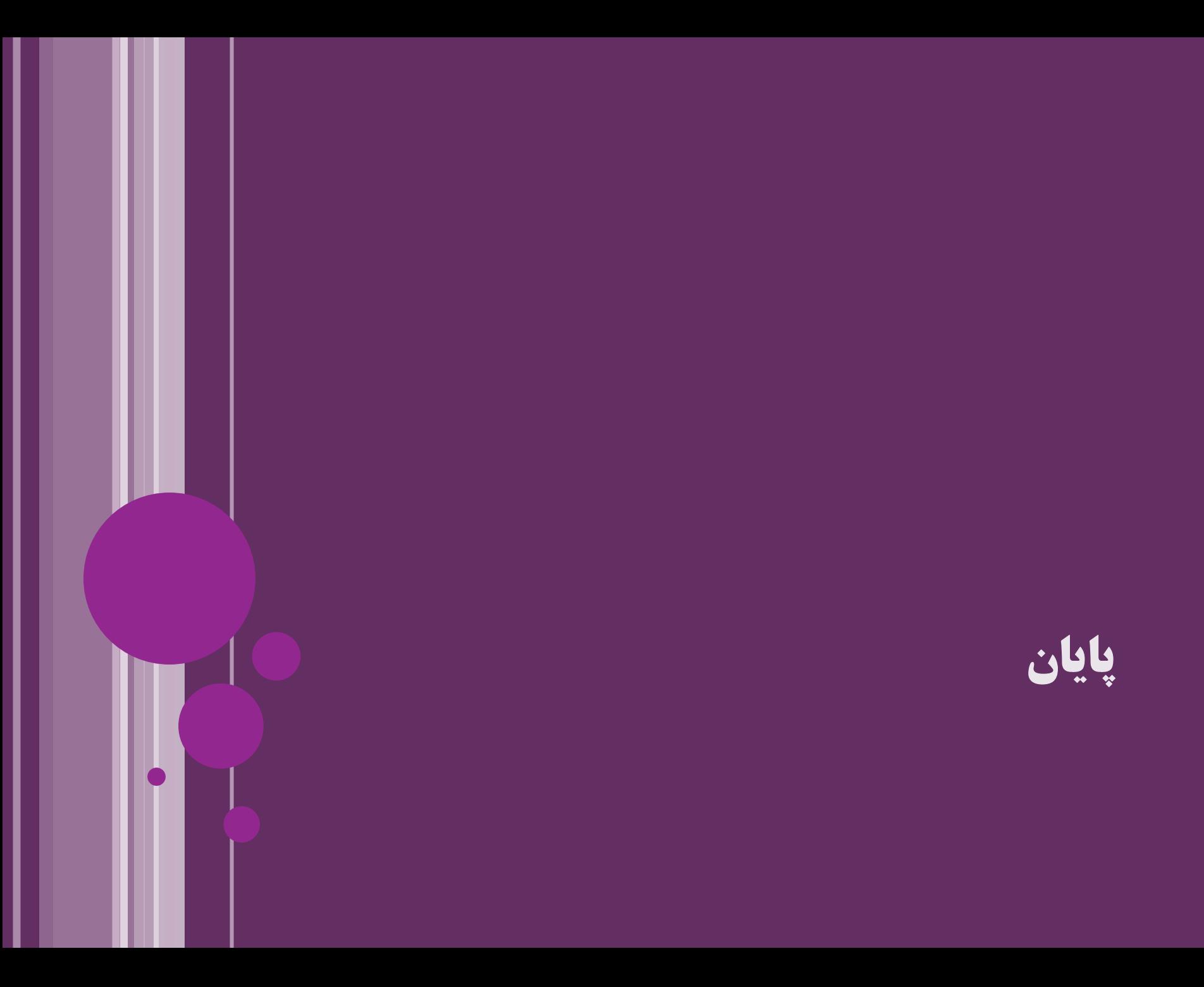

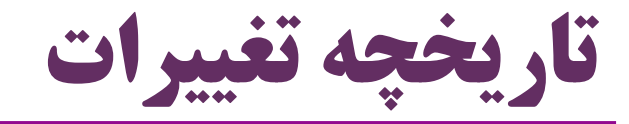

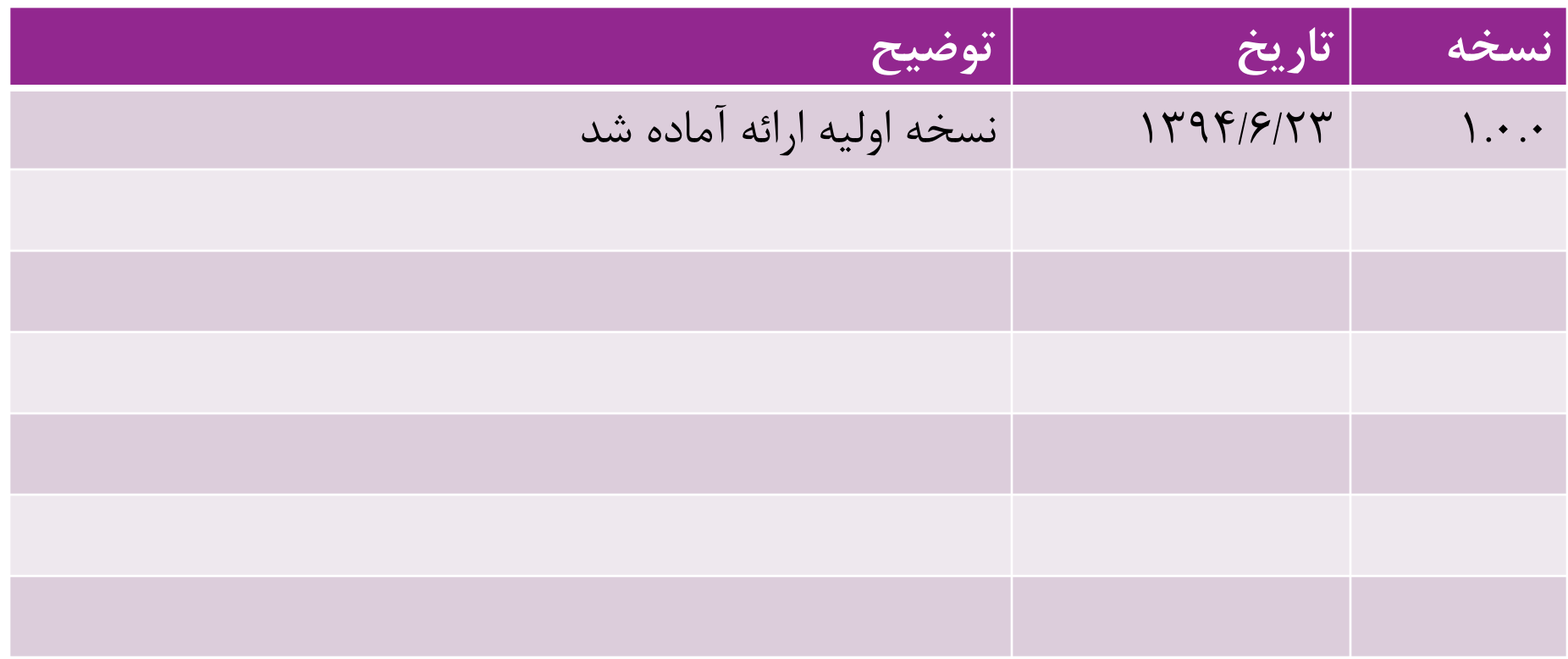

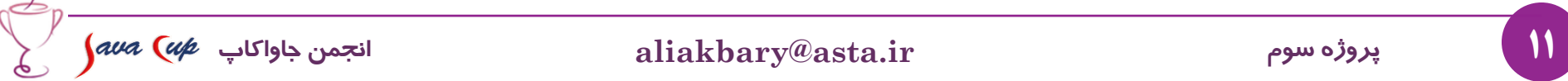

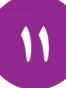